# USING CONVERSION FUNCTIONS

[http://www.tutorialspoint.com/sql\\_certificate/conversion\\_functions.htm](http://www.tutorialspoint.com/sql_certificate/conversion_functions.htm) Copyright © tutorialspoint.com

Besides the SQL utility functions, Oracle inbuilt function library contains type conversion functions. There may be scenarios where the query expects input in a specific data type, but it receives it in a different data type. In such cases, Oracle implicitly tries to convert the unexpected value to a compatible data type which can be substituted in place and application continuity is not compromised. Type conversion can be either implicitly done by Oracle or explicitly done by the programmer.

Implicit data type conversion works based on a matrix which showcases the Oracle's support for internal type casting. Besides these rules, Oracle offers type conversion functions which can be used in the queries for explicit conversion and formatting. As a matter of fact, it is recommended to perform explicit conversion instead of relying on software intelligence. Though implicit conversion works well, but to eliminate the skew chances where bad inputs could be difficult to typecast internally.

## **Implicit Data Type Conversion**

A VARCHAR2 or CHAR value can be implicitly converted to NUMBER or DATE type value by Oracle. Similarly, a NUMBER or DATA type value can be automatically converted to character data by Oracle server. Note that the impicit interconversion happens only when the character represents the a valid number or date type value respectively.

For example, examine the below SELECT queries. Both the queries will give the same result because Oracle internally treats 15000 and '15000' as same.

## **Query-1**

```
SELECT employee id, first name, salary
FROM employees
WHERE salary > 15000;
```
## **Query-2**

SELECT employee\_id, first\_name, salary FROM employees WHERE salary > '15000';

## **Explicit Data Type Conversion**

SQL Conversion functions are single row functions which are capable of typecasting column value, literal or an expression . TO CHAR, TO NUMBER and TO DATE are the three functions which perform cross modification of data types.

## **TO\_CHAR function**

TO CHAR function is used to typecast a numeric or date input to character type with a format model *optional*.

#### **Syntax**

```
TO_CHAR(number1, [format], [nls_parameter])
```
For number to character conversion, nls parameters can be used to specify decimal characters, group separator, local currency model, or international currency model. It is an optional specification - if not available, session level nls settings will be used. For date to character conversion, the nls parameter can be used to specify the day and month names, as applicable.

Dates can be formatted in multiple formats after converting to character types using TO\_CHAR function. The TO\_CHAR function is used to have Oracle 11g display dates in a particular format. Format models are case sensitive and must be enclosed within single quotes.

Consider the below SELECT query. The query format the HIRE\_DATE and SALARY columns of EMPLOYEES table using TO\_CHAR function.

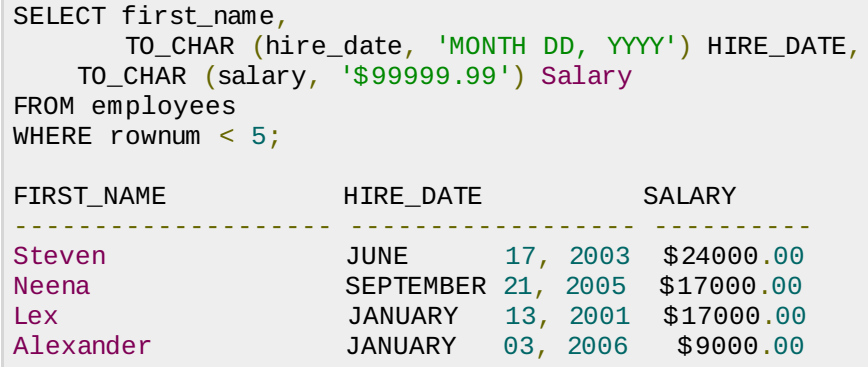

The first TO\_CHAR is used to convert the hire date to the date format MONTH DD, YYYY i.e. month spelled out and padded with spaces, followed by the two-digit day of the month, and then the fourdigit year. If you prefer displaying the month name in mixed case *thatis*, " *December* " , simply use this case in the format argument: ′*MonthDD*, *YYYY* ′ .

The second TO\_CHAR function in Figure 10-39 is used to format the SALARY to display the currency sign and two decimal positions.

Oracle offers comprehensive set of format models. The below table shows the list of format models which can be used to typecast date and number values as character using TO\_CHAR.

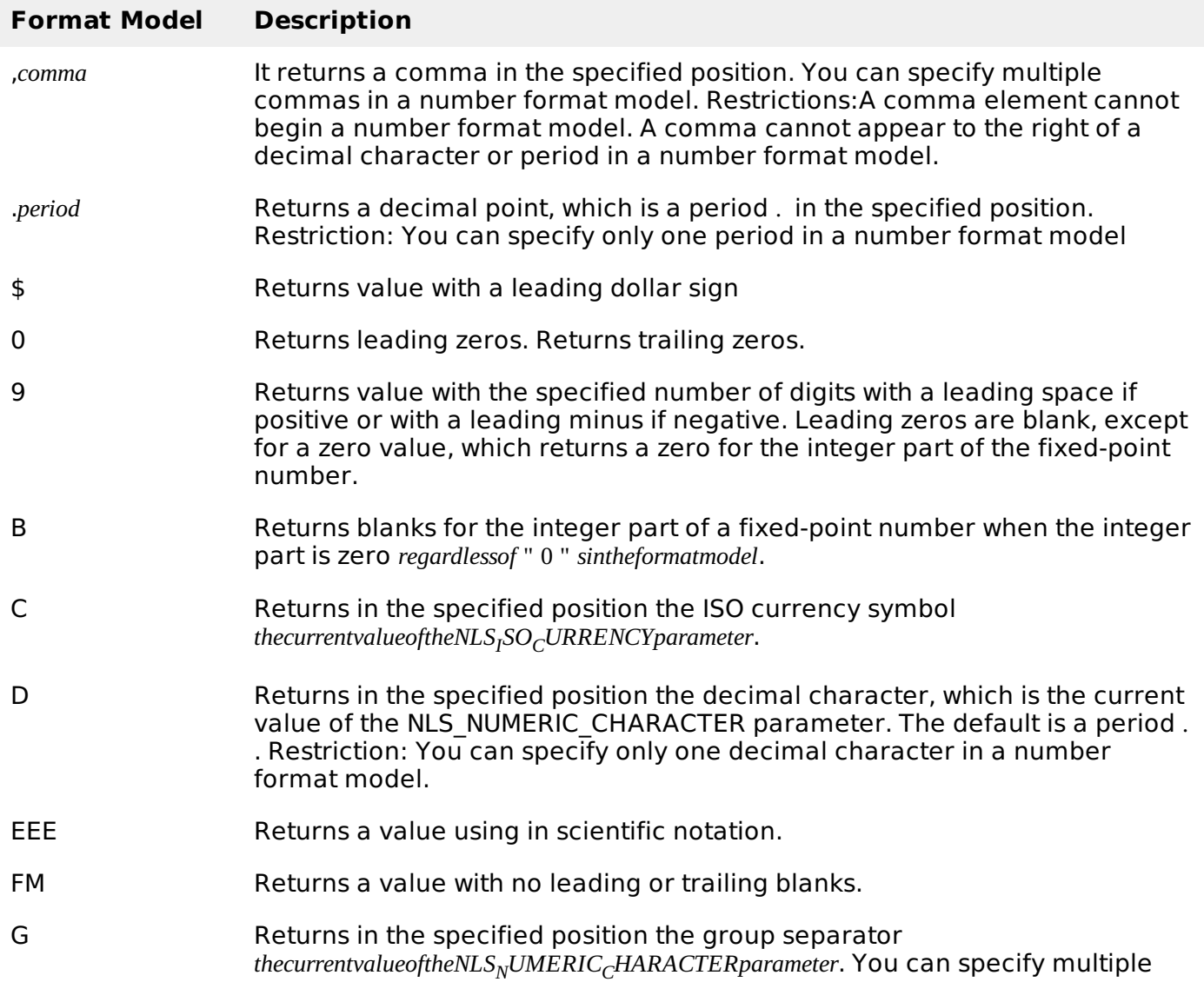

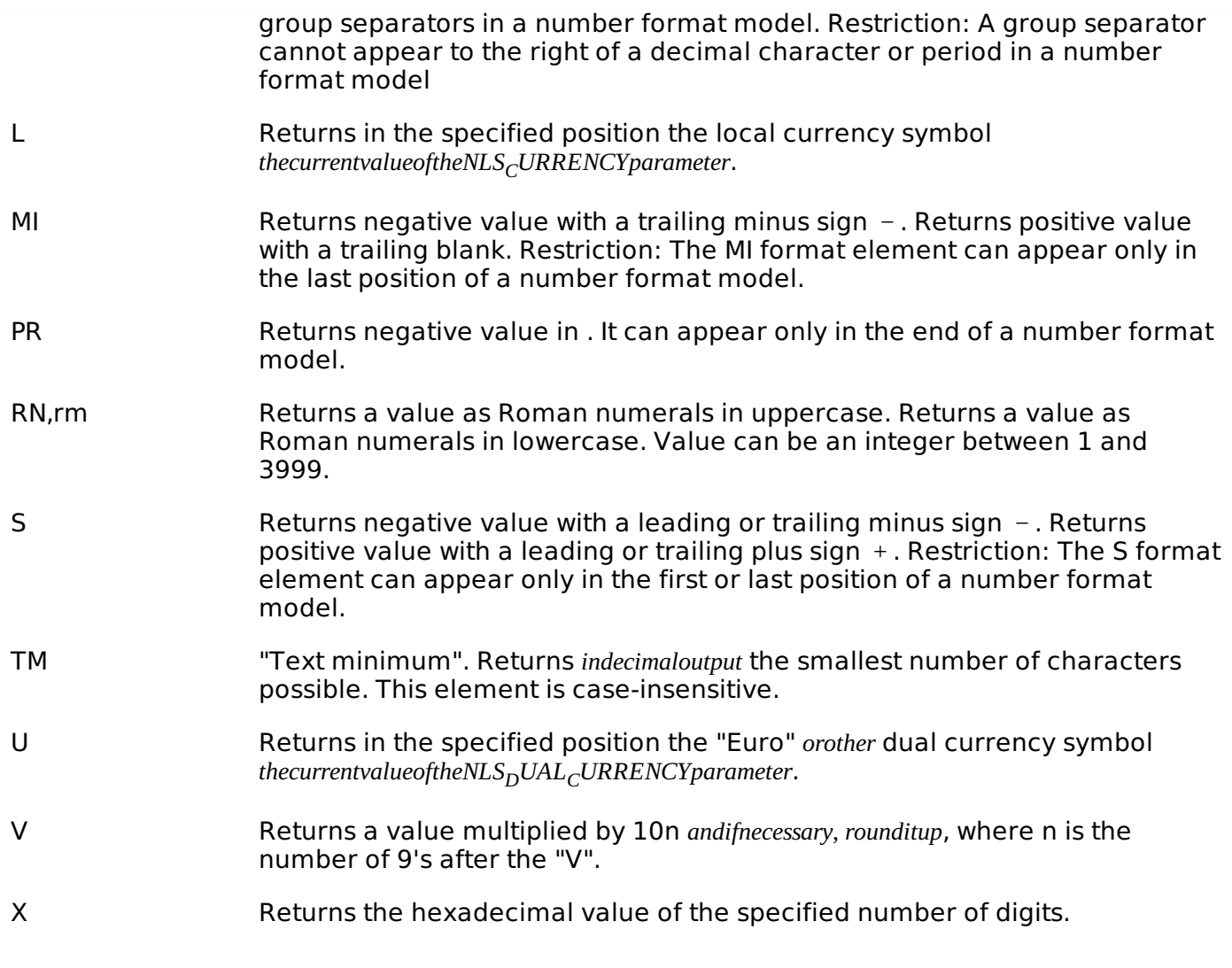

## **TO\_NUMBER function**

The TO\_NUMBER function converts a character value to a numeric datatype. If the string being converted contains nonnumeric characters, the function returns an error.

#### **Syntax**

```
TO_NUMBER (string1, [format], [nls_parameter])
```
The below table shows the list of format models which can be used to typecast character values as number using TO\_NUMBER.

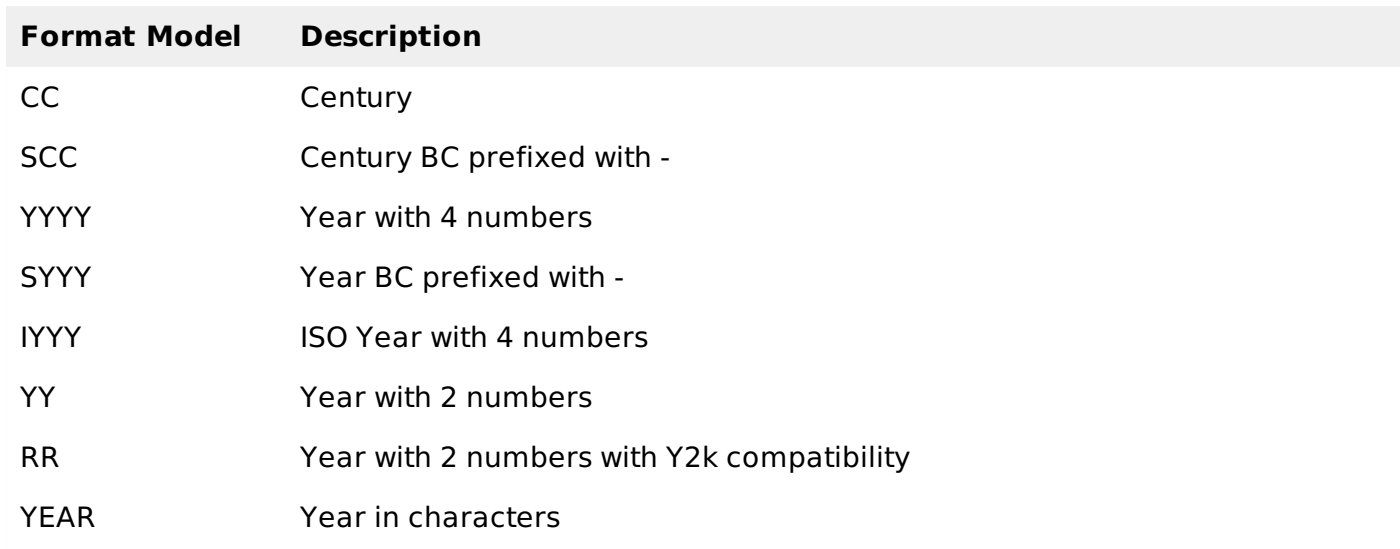

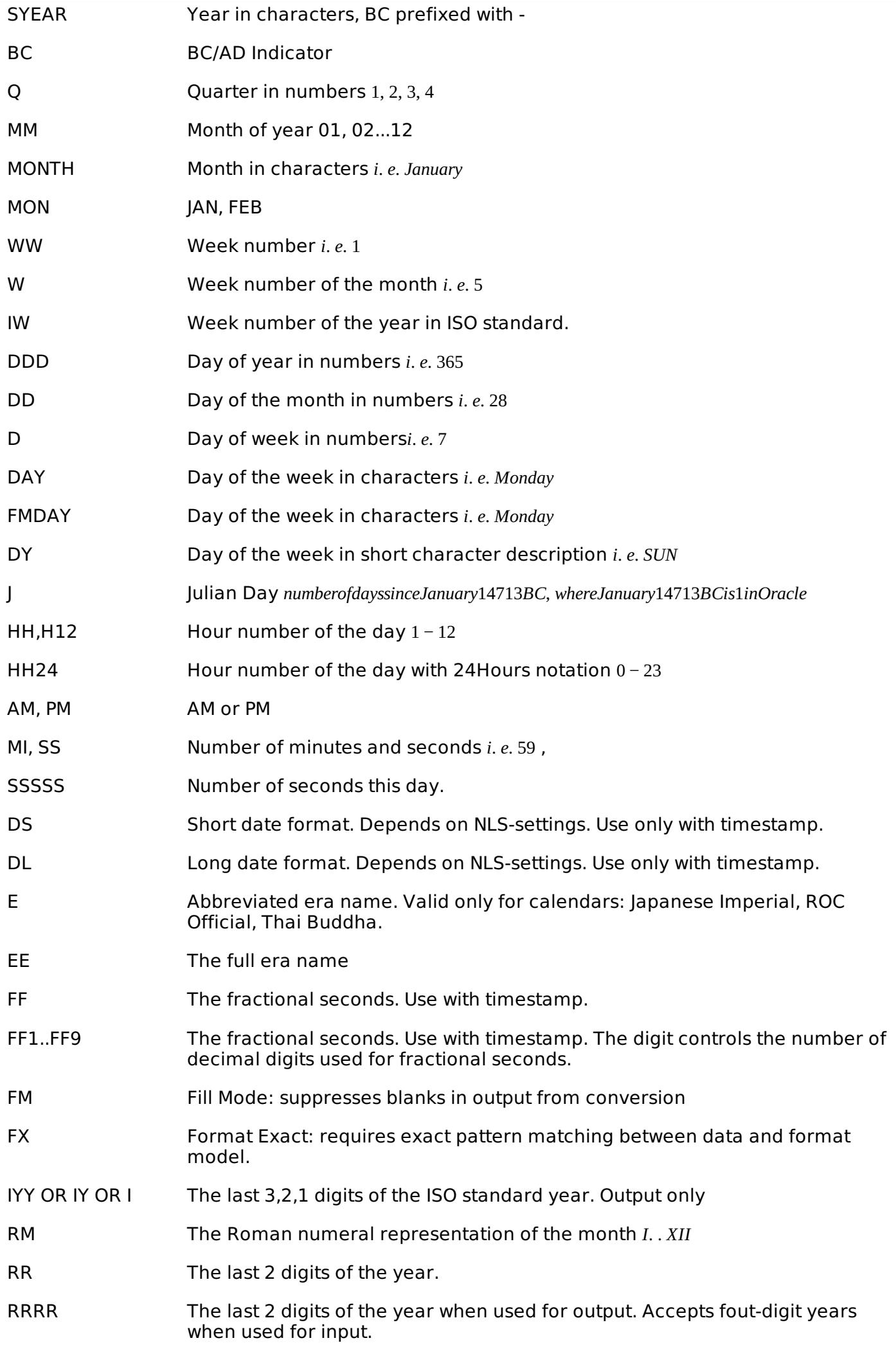

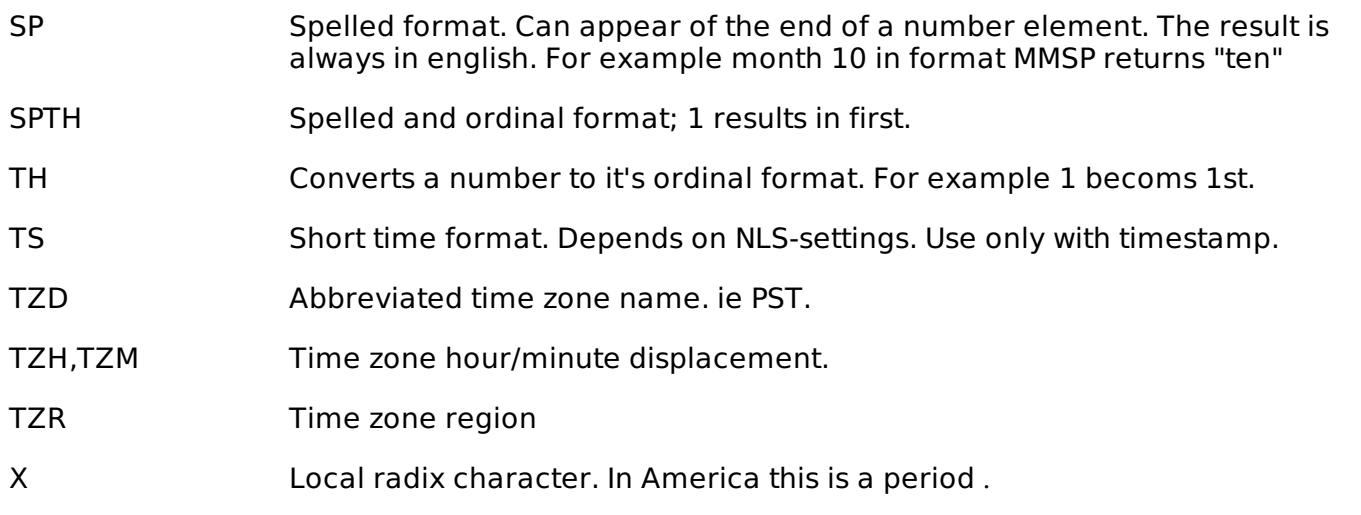

The SELECT queries below accept numbers as character inputs and prints them following the format specifier.

```
SELECT TO_NUMBER('121.23', '9G999D99')
FROM DUAL
TO_NUMBER('121.23','9G999D99')
------------------------------
                        121.23
SELECT TO_NUMBER('1210.73', '9999.99')
FROM DUAL;
TO_NUMBER('1210.73','9999.99')
------------------------------
                        1210.73
```
## **TO\_DATE function**

The function takes character values as input and returns formatted date equivalent of the same. The TO\_DATE function allows users to enter a date in any format, and then it converts the entry into the default format used by Oracle 11g.

#### **Syntax:**

```
TO_DATE( string1, [ format_mask ], [ nls_language ] )
```
A format mask argument consists of a series of elements representing exactly what the data should look like and must be entered in single quotation marks.

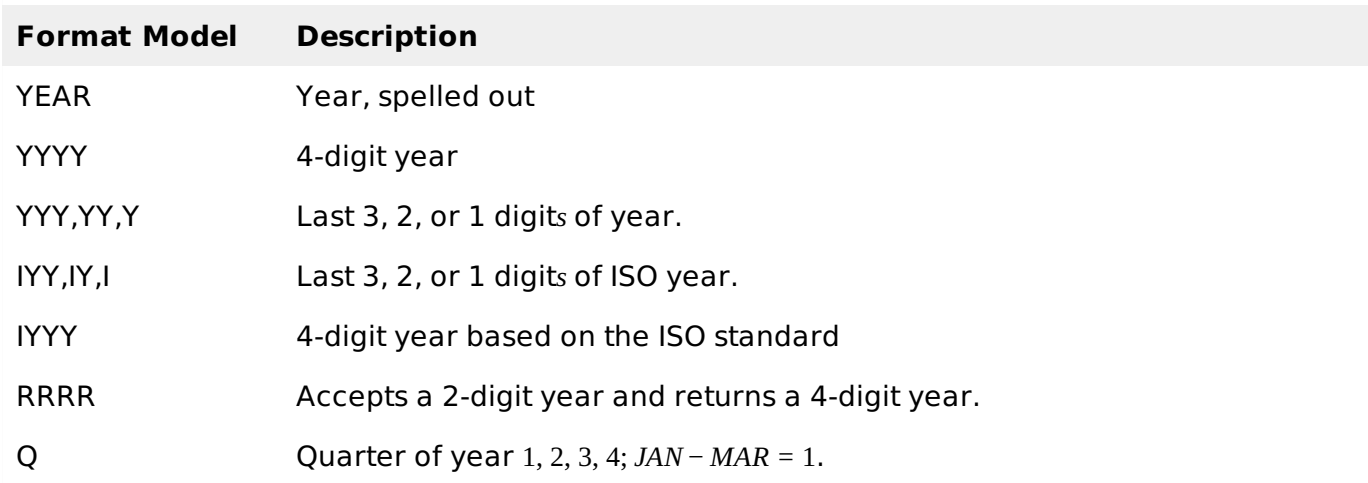

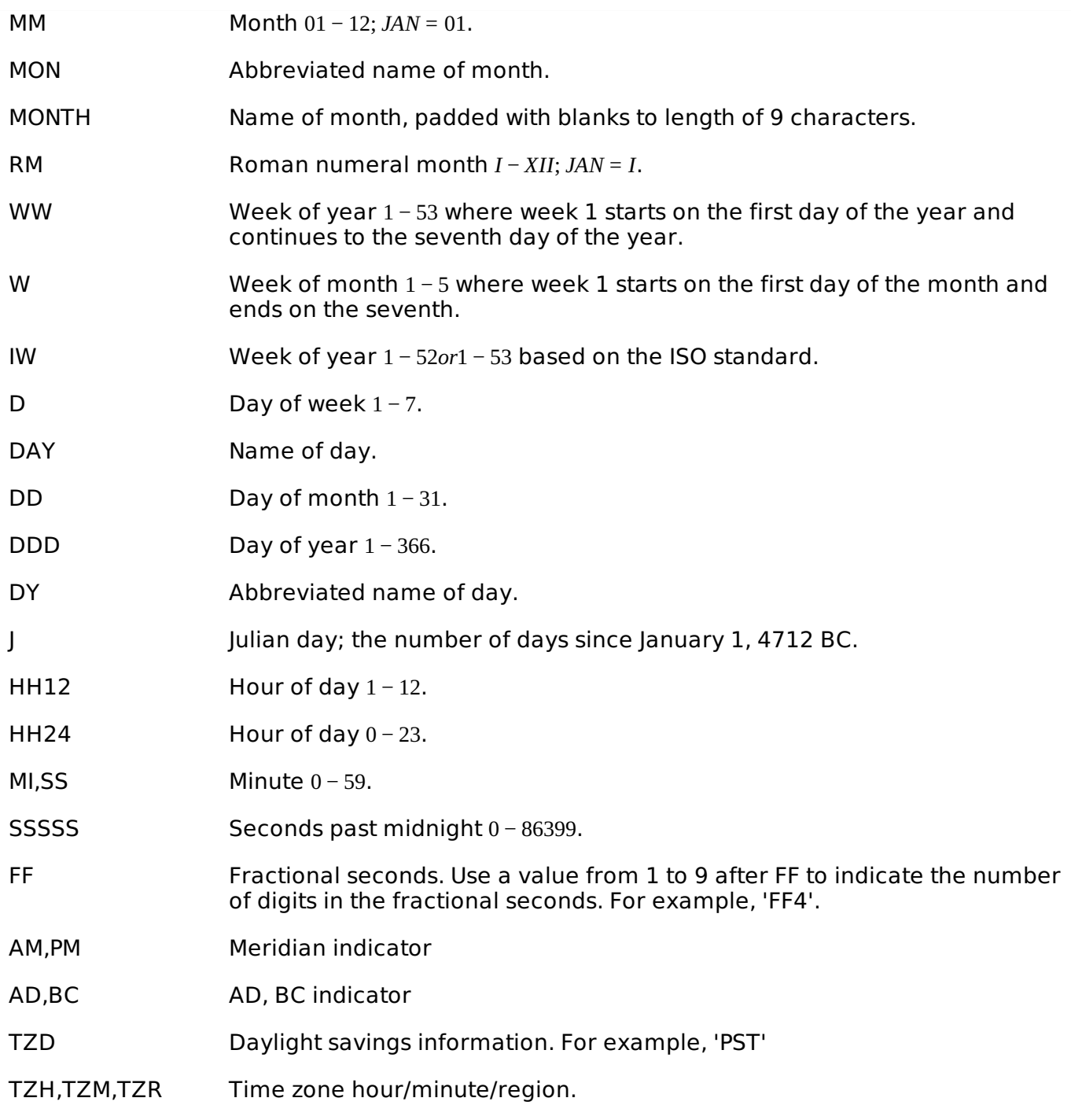

The following example converts a character string into a date:

```
SELECT TO_DATE('January 15, 1989, 11:00 A.M.', 'Month dd, YYYY, HH:MI A.M.',
'NLS_DATE_LANGUAGE = American')
FROM DUAL;
TO_DATE('
-115-JAN-89
```
## **General Functions**

General functions are used to handle NULL values in database. The objective of the general NULL handling functions is to replace the NULL values with an alternate value. We shall briefly see through these functions below.

## **NVL**

The NVL function substitutes an alternate value for a NULL value.

### **Syntax:**

NVL( Arg1, replace\_with )

In the syntax, both the parameters are mandatory. Note that NVL function works with all types of data types. And also that the data type of original string and the replacement must be in compatible state i.e. either same or implicitly convertible by Oracle.

If arg1 is a character value, then oracle converts replacement string to the data type compatible with arg1 before comparing them and returns VARCHAR2 in the character set of expr1. If arg1 is numeric, then Oracle determines the argument with highest numeric precedence, implicitly converts the other argument to that data type, and returns that data type.

The SELECT statement below will display 'n/a' if an employee has been not assigned to any job yet i.e. JOB ID is NULL. Otherwise, it would display the actual JOB ID value.

```
SELECT first name, NVL(JOB ID, 'n/a')
FROM employees;
```
#### **NVL2**

As an enhancement over NVL, Oracle introduced a function to substitute value not only for NULL columns values but also for NOT NULL columns. NVL2 function can be used to substitute an alternate value for NULL as well as non NULL value.

#### **Syntax:**

```
NVL2( string1, value_if_NOT_null, value_if_null )
```
The SELECT statement below would display 'Bench' if the JOB\_CODE for an employee is NULL. For a definite not null value of JOB CODE, it would show constant value 'Job Assigned'.

```
SQL> SELECT NVL2(JOB_CODE, 'Job Assigned', 'Bench')
FROM employees;
```
#### **NULLIF**

The NULLIF function compares two arguments expr1 and expr2. If expr1 and expr2 are equal, it returns NULL; else, it returns expr1. Unlike the other null handling function, first argument can't be NULL.

#### **Syntax:**

```
NULLIF (expr1, expr2)
```
Note that first argument can be an expression that evaluates to NULL, but it can't be the literal NULL. Both the parameters are mandatory for the function to execute.

The below query returns NULL since both the input values, 12 are equal.

```
SELECT NULLIF (12, 12)
FROM DUAL;
```
Similarly, below query return 'SUN' since both the strings are not equal.

```
SELECT NULLIF ('SUN', 'MOON')
FROM DUAL;
```
## **COALESCE**

COALESCE function, a more generic form of NVL, returns the first non-null expression in the argument list. It takes minimum two mandatory parameters but maximum arguments has no limit.

## **Syntax:**

```
COALESCE (expr1, expr2, ... expr_n )
```
Consider the below SELECT query. It selects the first not null value fed into address fields for an employee.

```
SELECT COALESCE (address1, address2, address3) Address
FROM employees;
```
Interestingly, the working of COALESCE function is similar to IF..ELSIF..ENDIF construct. The query above can be re-written as -

```
IF address1 is not null THEN
   result := address1:
ELSIF address2 is not null THEN
   result := address2;
ELSIF address3 is not null THEN
   result := address3;
ELSE
   result := null;END IF;
```
## **Conditional Functions**

Oracle provides conditional functions DECODE and CASE to impose conditions even in SQL statement.

## **The DECODE function**

The function is the SQL equivalence of IF..THEN..ELSE conditional procedural statement. DECODE works with values/columns/expressions of all data types.

#### **Syntax:**

DECODE (expression, search, result [, search, result]... [, default])

DECODE function compares expression against each search value in order. If equality exists between expression and search argument, then it returns the corresponding result. In case of no match, default value is returned, if defined, else NULL. In case of any type compatibility mismatch, oracle internally does possible implicit conversion to return the results.

As a matter of fact, Oracle considers two nulls to be equivalent while working with DECODE function.

```
SELECT DECODE(NULL, NULL, 'EQUAL', 'NOT EQUAL')
FROM DUAL;
DECOD
 -----
EQUAL
```
If expression is null, then Oracle returns the result of the first search that is also null. The maximum number of components in the DECODE function is 255.

#### **CASE expression**

CASE expressions works on the same concept as DECODE but differs in syntax and usage.

#### **Syntax:**

```
CASE [ expression ]
   WHEN condition_1 THEN result_1
   WHEN condition_2 THEN result_2
   ...
   WHEN condition_n THEN result_n
   ELSE result
END
```
Oracle search starts from left and moves rightwards until it finds a true condition, and then returns result expression associated with it. If no condition is found to be true, and an ELSE clause exists, then Oracle returns result defined with else. Otherwise, Oracle returns null.

The maximum number of arguments in a CASE expression is 255. All expressions count toward this limit, including the initial expression of a simple CASE expression and the optional ELSE expression. Each WHEN ... THEN pair counts as two arguments. To avoid exceeding this limit, you can nest CASE expressions so that the return\_expr itself is a CASE expression.

```
SELECT first_name, CASE WHEN salary < 200 THEN 'GRADE 1'
   WHEN salary > 200 AND salary < 5000 THEN 'GRADE 2'
   ELSE 'GRADE 3'
     END CASE
FROM employees;
ENAM CASE
---- -------
JOHN GRADE 2
EDWIN GRADE 3
KING GRADE 1
Processing math: 100%
```